### **BAB 1. PENDAHULUAN**

#### **1.1 Latar Belakang**

Pendidikan adalah segala pengalaman belajar yang berlangsung sepanjang hayat dalam segala lingkungan dan situasi yang memberikan pengaruh positif pada pertumbuhan setiap individu. Pendidikan meliputi pengajaran keahlian khusus, dan juga sesuatu yang tidak dapat dilihat tetapi lebih mendalam yaitu pemberian pengetahuan, pertimbangan dan kebijaksanaan (Annisa, 2022). Penggunaan metode pembelajaran yang tepat tentunya akan membantu dalam proses pembelajaran, sehingga sesuai dengan tujuan pendidikan yang telah ditentukan (Diana & Rofiki, 2020). Seiring dengan berkembangnya teknologi, saat ini proses pembelajaran dapat berlangsung tanpa harus belajar di dalam kelas (Siang dkk., 2019). Proses pembelajaran bisa dilakukan melalui berbagai media yang bisa diakses dengan mudah.

Menurut Syaiful Sagala (Darllis dkk., 2020), *learning design* sebagai proses merupakan pengembangan pembelajaran secara sistematik dan menggunakan teori pembelajaran secara khusus untuk menjamin kualitas pembelajaran. Secara sederhana, *learning design* atau desain pembelajaran adalah proses sistematis dalam mengembangkan dan mengimplementasikan pembelajaran. Proses ini mencakup berbagai aspek, mulai dari analisis kebutuhan belajar, pengembangan tujuan pembelajaran, hingga evaluasi pembelajaran. Penyusunan media teknologi komunikasi untuk proses belajar merupakan salah satu contoh penerapan *learning design*. Salah satu yang sering kita jumpai adalah situs untuk mengikuti kursus yang bisa diakses secara daring, seperti Udemy dan Dicoding.

Hal lain yang perlu diperhatikan terkait dengan pembelajaran adalah metode pembelajaran yang dipakai. Secara umum, terdapat 2 metode pembelajaran yang saling terkait erat, yaitu *macrolearning* dan *microlearning*. Dilansir dari DDIWorld (2021), *macrolearning* merupakan teknik dan media pembelajaran untuk mengembangkan konsep yang lebih besar dan area keterampilan yang lebih lengkap. Jenis pembelajaran ini biasanya membutuhkan waktu berjam-jam atau

berhari-hari, bukan hanya dalam hitungan menit. Metode belajar yang sering diterapkan pada saat perkuliahan ataupun di sekolah merupakan salah satu penerapan *macrolearning*.

Sedangkan metode pembelajaran yang lain, adalah *microlearning*. *Microlearning*, menurut Olivier (2021), memfokuskan pada pembagian isi pembelajaran menjadi bagian-bagian tertentu untuk mempermudah pemahaman. *Microlearning* adalah istilah yang digunakan untuk menggambarkan pembelajaran yang berfokus pada keterampilan atau pengetahuan yang lebih spesifik dan terfokus. Pembelajaran ini dicirikan dengan konten pembelajaran yang dibagi menjadi segmen-segmen kecil atau *short content* dan berdurasi singkat, biasanya kurang dari 10 menit. Penyajian dengan strategi *microlearning* menghasilkan jenis konten yang singkat, praktis dan dapat diakses kapan saja dan dimana saja ketika dibutuhkan. Menurut Basith & Al-Bari (2022), *microlearning* dikatakan mampu membuat proses pembelajaran dalam *e-learning* lebih efektif karena 4 alasan, yaitu konten pembelajaran dibuat sangat kecil dan spesifik, cepat, dan bisa menyesuaikan dengan kondisi dan kebutuhan.

Berdasarkan uraian diatas, didapatkan informasi bahwa *learning design* atau desain pembelajaran yang menerapkan metode pembelajaran *microlearning* memilik keunggulan dibandingkan dengan metode pembelajaran umum saat ini. Hal tersebut menjadi salah satu alasan utama untuk mengembangkan sebuah platform yang dapat memfasilitasi pembelajaran *microlearning*. Selain itu, metode pembelajaran *microlearning* juga dinilai efektif karena memiliki desain pembelajaran seperti sosial media TikTok, Instagram reels, dan YouTube *shorts*. Pada laporan ini, akan dibahas pengembangan aplikasi *mobile* berbasis Android untuk pembelajaran *microlearning* yang menjadi proyek utama penulis selama kegiatan magang. Pemilihan pengembangan aplikasi berbasis Android dikarenakan mudah diakses, pengguna banyak serta umumnya media sosial umumnya diakses melalui *smartphone*.

# **1.2 Tujuan dan Manfaat**

### **1.2.1 Tujuan Umum Magang**

Tujuan umum dari kegiatan magang adalah sebagai berikut:

- a. Memenuhi Syarat kelulusan mata kuliah magang pada semester VII.
- b. Membangun jejaring profesional, memperdalam pemahaman tentang budaya kerja, dan memperluas wawasan terkait tata kerja dalam industri kerja.
- c. Memberikan solusi terhadap permasalahan yang didapatkan selama pelaksaan magang.

# **1.2.2 Tujuan Khusus Magang**

Adapun tujuan umum dari kegiatan magang adalah sebagai berikut :

- a. Memahami prinsip-prinsip, metodologi, dan konsep-konsep utama dalam Learning Design, terutama dalam konteks pembelajaran berbasis mikro.
- b. Merancang antarmuka dan mengembangkan aplikasi *learning design* pada konten pembelajaran berbasis *micro*.
- c. Mengimplementasikan rancangan ke dalam bentuk mobile menggunakan Flutter SDK versi 3.10 dan memanfaatkan *package* GetX.

### **1.2.3 Manfaat Magang**

Manfaat yang didapatkan selama pelaksanaan magang adalah sebagai berikut:

- a. Bagi Mahasiswa
	- 1. Mendapatkan ilmu untuk memahami lebih dalam tentang mengimplementasikan rancangan aplikasi *learning design* pada konten pembelajaran berbasis *micro*.
	- 2. Dapat mengasah keterampilan praktis yang diperlukan di dunia kerja, baik itu keterampilan teknis maupun soft skill.
	- 3. Memiliki relasi baru sehingga dapat membantu dalam memperluas jaringan kontak dan bisa saja membuka pintu untuk kesempatan karir di masa depan.
- b. Bagi Perusahaan
	- 1. Membantu meningkatkan produktivitas dalam menyelesaikan proyek.
	- 2. Menjadi sumber tenaga kerja tambahan bagi perusahaan dalam menyelesaikan proyek.
- c. Bagi Politeknik Negeri Jember
	- 1. Meningkatkan kualitas mahasiswa dalam peningkatan keahlian sehingga dapat menjadi sumber daya manusia yang berkualitas
	- 2. Membangun jaringan kemitraan yang kuat dengan perusahaan.

### **1.3 Lokasi dan Waktu**

Pelaksaanaan magang ini dilaksanakan di PT. Sebangku Jaya Abadi, pada tanggal 14 Agustus 2023 sampai dengan 31 Desember 2023.

# 1.3.1 Lokasi Kerja

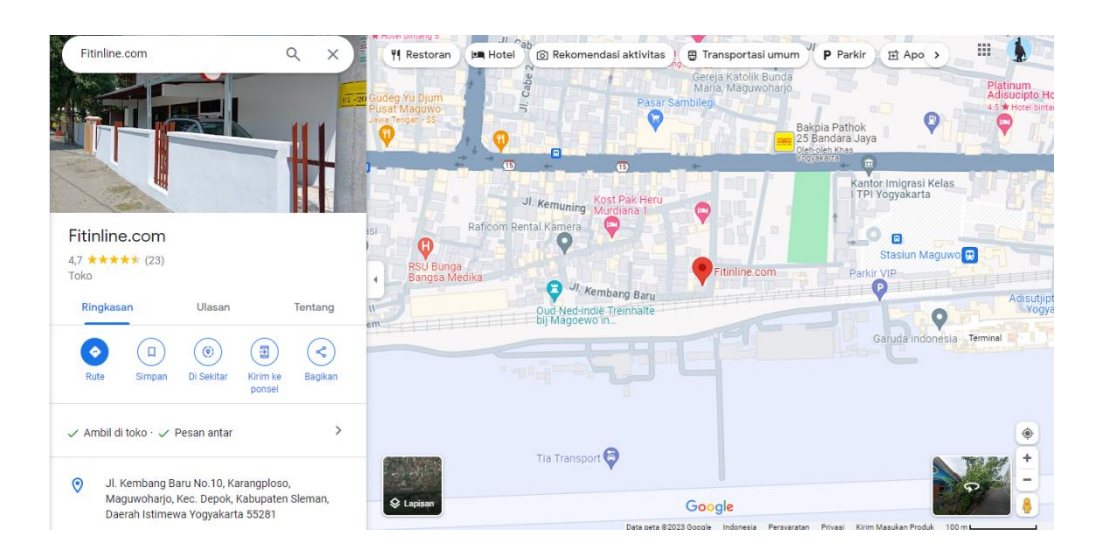

Gambar 1. 1 Denah Lokasi Fitline.com

Kegiatan magang di PT Sebangku Jaya Abadi dibagi menjadi 4 aktifitas utama. Penulis melaksanakan magang pada aktifitas 3 yang dilaksanakan di kantor Fitline.com. Gambar 1.1 menampilkan denah lokasi Fitinline pada Google Maps yang beralamat di Jl. Kembang Baru No.10, Karangploso, Maguwoharjo, Kec. Depok, Kabupaten Sleman, Daerah Istimewa Yogyakarta 55281.

## 1.3.2 Jadwal Kerja

Kegiatan magang dilakukan secara *offline* pada hari kerja yaitu setiap hari Senin sampai dengan Jumat pada pukul 08.00 WIB hingga 17.00 WIB.

### **1.4 Metode Pelaksanaan**

Magang yang dilaksanakan mengikuti kampus merdeka atau MSIB MBKM dapat diikuti mulai semester 5 sampai semester 7 dan dapat dikonversikan menjadi 20 Satuan Kredit Semester (SKS) kuliah mahasiswa. Mahasiswa Politeknik Negeri Jember dapat mengkonversikan hasil dari magang kedalam kegiatan Praktek Kerja Lapangan (PKL). Namun tetap harus mengikuti prosedur yang ada di Politeknik Negeri Jember. Langkah-langkah yang dilakukan yaitu:

1. Mendaftar Akun Kampus Merdeka

Calon peserta mangang diharuskan mendaftarkan diri di laman kampus merdeka.

2. Verifikasi Akun

Verifikasi akun dilakukan setelah mendaftar dan digunakan untuk mengaktifkan laman kampus merdeka.

3. Isi Data Pribadi

Mengisi data informasi pribadi yang sesuai dengan data yang ada pada akun kemendikbud.

4. Membuat Surat Rekomendasi

Surat rekomendasi digunakan sebagai syarat melakukan pendaftaran program magang.

5. Mencari Tempat Magang

Pencarian tempat magang dilakukan dengan mempertimbangkan kesesuaian antara posisi dengan jurusan pemagang agar sesuai dengan profil lulusan yang diharapkan.

6. Pendaftaran Magang Kampus

Merdeka Setelah mendapatkan tempat magang dan posisi yang sesuai dengan jurusan, maka dilakukan proses pendaftaran dengan milih daftar pada lowongan yang tersedia.

7. Seleksi Peserta Magang

Seleksi peserta dilakukan oleh pihak perusahan yang dipilih oleh calon pemagang. Seleksi bisa dilakukan lebih dari satu tahap, sesuai dengan tempat magang.

8. Konfimasi Penerimaan

Konfirmasi penerimaan dilakukan oleh perusahaan melalui email mahasiswa yang terdaftar. Konfimasi juga dilakukan oleh mahasiswa ke pihak program studi.

9. Pendaftaran Magang di Kampus

Pendaftaran magang dilakukan di sim online Politeknik Negeri Jember.

10. Pembekalan Magang

Pembekalan Magang dilakukan sebelum peserta Magang berangkat. Pembekalan Magang berisi tentang etika, teknik dan/atau pengayaan materi sebagai bekal Magang yang disampaikan oleh dosen dan/atau praktisi perusahaan/industri.

11. Pelaksanaan Magang

Pelaksanaan magang dilakukan sesuai dengan standart atau modul yang sudah disusun oleh pihak perusahaan.

12. Pembuatan Laporan Magang

Laporan yang dibuat yaitu catatan kegiatan harian dan laporan akhir magang. Laporan ditujukan kepada dua pihak yaitu Kampus dan Kampus Merdeka.